# **Ausfüllen und Abgabe Stundennachweis**

# **Opluss**

## **Allgemeines**

- 1. Der Stundennachweis wird immer zum jeweiligen Schicht- bzw. Dienstbeginn ausgefüllt. Bitte auf korrekte Eintragung bei den Datumsangaben (jeweils zum passenden Tag) achten. Ist Arbeitsbeginn z.B. an einem Mittwoch, ist die erste Eintragung in der Zeile des Mittwochs unter Angabe des jeweiligen Datums zu erfassen.
- 2. Die Pausenzeit ist in Minuten anzugeben. Die Arbeitsstunden (ohne Pausenzeit) sind in Industrieminuten einzutragen. Wie die Minuten in Industrieminuten umgerechnet werden, ist der Anlage (Minutenangaben in Industrieminuten) sowie der Übersicht auf dem Stundennachweisblock zu entnehmen. Die Gesamtstunden der jeweiligen Kalenderwoche sind in Industrieminuten anzugeben.
- 3. Die Stundennachweise müssen immer die aktuelle Kalenderwoche aufweisen. Daher ist es wichtig die aktuelle Kalenderwoche in dem oberen, rechten Feld einzutragen.

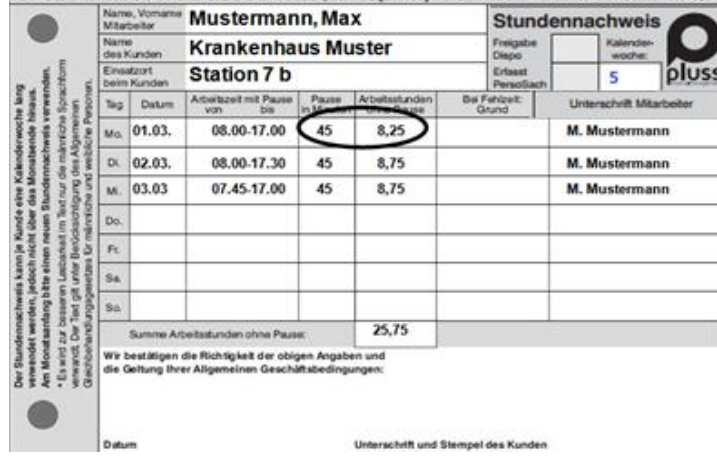

- 4. Bei wechselnden Kundeneinsätzen innerhalb einer Woche ist Folgendes zu beachten:
	- Für jeden Kunden ist jeweils EIN Stundennachweis zu verwenden, welcher von diesem zu unterschreiben ist.
	- Die Stundennachweise sind immer bis Montag der Folgewoche bzw. bei Ende des Monats während der Woche spätestens nach 3 Tagen in der pluss-Niederlassung abzugeben.

**Monatswechsel:** Bei MONATSENDE ist der Stundennachweis NICHT mit dem folgenden Monat auszufüllen.

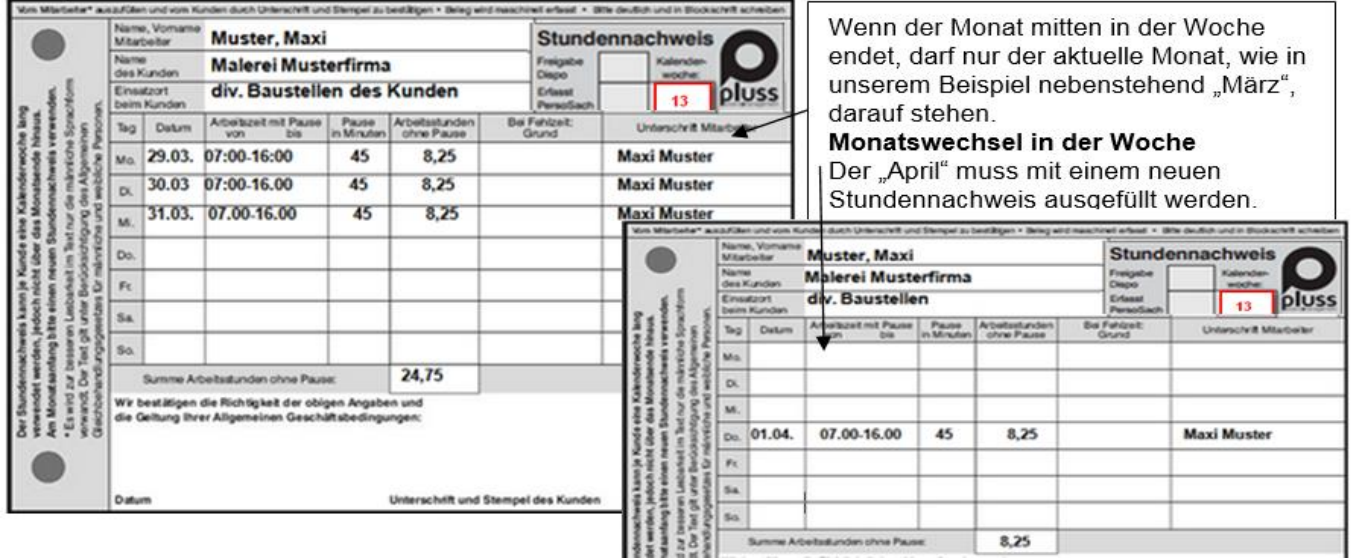

Voraussetzung für die richtige Abrechnung sind die Stundennachweise. Um eine korrekte Entgelt-Abrechnung zu ermöglichen, müssen Sie die Stundennachweise korrekt ausfüllen. Bei falschen Angaben sind arbeitsrechtliche Folgen unausweichlich.

### **In den dafür vorgesehenen Feldern ist Folgendes einzutragen:**

- 
- **Arbeit antraten verließen**
- **- Ihr Name; - der Name des Kunden bzw. die Firma des Kunden**
- **- Zeitpunkt, zu dem Sie an jedem Tag Ihre - Zeitpunkt, zu dem Sie Ihren Arbeitsplatz bei Arbeitsschluss**
- 
- **- die geleistete reine Arbeitszeit ohne Pausen - und ggf. Bemerkungen, weshalb Sie die volle Arbeitszeit nicht leisten konnten.**

Erst, wenn uns die korrekt ausgefüllten und vom Kunden gegengezeichneten Stundennachweise vorliegen, können wir dem Kunden die von Ihnen erbrachten Leistungen in Rechnung stellen. Die Stundennachweise sind Berechnungsgrundlage beim Kunden.

## **Hinsichtlich der Abgabe der Stundennachweise gilt die Betriebsordnung. Die jeweils gültige Fassung der Betriebsordnung kann abgerufen werden unter**

**["https://www.pluss.de/vertragsbestandteile/begleitende-dokumente-igz-dgb"](https://www.pluss.de/vertragsbestandteile/begleitende-dokumente-igz-dgb)**

**oder mittels des rechts abgebildeten QR-Codes. Sie ist in der jeweils gültigen Fassung in der Betriebsstätte einsehbar.**

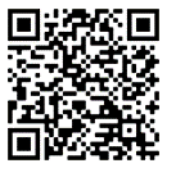

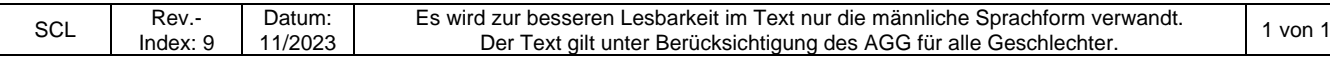